Документ подписан прострй ризистери ство СЕЛЬСКОГО ХОЗЯЙСТВА РОССИЙСКОЙ ФЕДЕРАЦИИ Информация о владельно.<br>ФИО: КулрафеДЕРАЛЬНОЕ, ГОСУДАРСТВЕННОЕ БЮДЖЕТНОЕ ОБРАЗОВАТЕЛЬНОЕ УЧЕЖДЕНИЕ Должность: Проректор по образовательной деятельности ВЫСШЕГО ОБРАЗОВАНИЯ Дата подписания: «Р.**@.C.C.?!)Й.C.K.?!) Й** ГОСУДАР СТВЕННЫЙ АГРАРНЫЙ ЗАОЧНЫЙ УНИВЕРСИТЕТ» (ФГБОУ ВО РГАЗУ) ФИО: Кудрявцев <del>Максим Геннадьевич</del> Уникальный программный ключ: 790a1a8df2525774421adc1fc96453f0e902bfb0

Институт Экономики и управления в АПК

# **РАБОЧАЯ ПРОГРАММА**

# ДИСЦИПЛИНЫ

# Основы математического моделирования социально-

# экономических процессов

Направление подготовки 38.03.04 Государственное и муниципальное управление

Профиль: «Муниципальное управление»

Форма обучения заочная

Квалификация - бакалавр

Курс 4

Балашиха 2021

Рассмотрена и рекомендована к использованию кафедрой «Финансов и учета» (протокол № 6 от 17.02.21г.), методической комиссией Института экономики и управления в АПК (протокол № 4 от 17.02.21г.)

**Составитель:** С.Ю. Симонов – к.э.н. доцент кафедры финансов и учета

#### **Рецензенты:**

внутренняя рецензия:

[Сидоров Александр Владимирович,](http://www.rgazu.ru/ru/sveden/employees/sidorov-aleksandr-vladimirovich-/) доцент кафедры Электрооборудования и электротехнических систем

(Ф.И.О. рецензента, должность, наименование кафедры);

внешняя рецензия

Сергей Георгиевич Сальников, к.ф-м.н., руководитель отдела информатизации АПК Всероссийского института аграрных проблем и информатики имени А.А. Никонова - филиала ФГБНУ ФНЦ ВНИИЭСХ

(Ф.И.О. рецензента, должность, наименования подразделения и организации)

Рабочая программа дисциплины «Основы математического моделирования социальноэкономических процессов»

разработана в соответствии с учебным планом по направлению подготовки

38.03.04 Государственное и муниципальное управление, профиль: «Муниципальное управление»

#### 1. Цели и задачи дисциплины:

Целью дисциплины является формирование у обучающихся экономических направлений комплексного представления об основных концепциях принятия решений, математического моделирования социально-экономических процессов, формирование представлений о процессе прогнозирования осуществления тактических и стратегических планов, критической оценки развития отдельного хозяйствующего субъекта или целых отраслей (сфер) бизнеса.

Задачами дисциплины «Основы математического моделирования социальноэкономических процессов» являются:

• ознакомление с составом и возможностями использования методов принятия решений, позволяющих строить экономические, финансовые и организационно - управленческие модели;

• изучение основ и принципов моделирования социально-экономических процессов;

• осуществлять оценку условий и последствий принимаемых решений, ИX эффективность;

• совершенствование навыков работы по использованию методов оптимизации при решении залач профессиональной леятельности с применением компьютерных технологий и соответствующего программного обеспечения;

• развитие навыков работы с учебной и научной литературой, с ресурсами сети Интернет.

#### Коды Содержание компетенций Перечень планируемых результатов обучения компетенции  $\overline{\text{OIIK-5}}$ навыками Знать: - фундаментальные разделы математики, необходимые для владением составления бюджетной и выполнения работ и проведения исследований в экономической финансовой отчетности, деятельности, математические методы решения профессиональных распределения ресурсов  $\mathbf{c}$ задач. учетом последствий влияния **Уметь:** применять основы математического моделирования различных методов  $\overline{u}$ социально-экономических процессов при решении способов на результаты профессиональных задач. деятельности организации Владеть: - математическим аппаратом, необходимым для решения задач оптимальных решений.  $\Pi K-3$ умением применять основные Знать: - основные инструменты для моделирования и анализа; экономические методы для основные методы анализа результатов экономических расчетов; управления государственным теоретические понятия обработки данных. муниципальным Уметь: - выбирать инструментальные средства для моделирования  $\overline{M}$ имуществом, принятия экономических процессов; - выбирать инструментальные для анализа управленческих решений по результатов расчетов; - выбирать инструментальные средства для бюджетированию и структуре обработки данных. государственных Владеть: - навыками работы с инструментальными средствами (муниципальных) активов моделирования и анализа данных; - навыками работы с инструментальными средствами обработки экономических данных; методами анализа результатов моделирования экономических объектов и процессов.  $\Pi K-7$ умением моделировать Знать: - инструментальные средства для моделирования и анализа административные процессы и экономических объектов и процессов; - теоретические основы процедуры органах экономических процессов и явлений; - теоретические основы  $\overline{R}$ государственной власти построения теоретических и эконометрических моделей. Российской Федерации, Уметь: - содержательно интерпретировать полученные результаты органах государственной моделирования; - использовать инструментальные средства для власти субъектов Российской решения типовых задач моделирования экономических процессов; -Федерации, органах местного применять инструментальные средства ДЛЯ моделирования самоуправления, адаптировать экономических процессов. основные математические Владеть: - основными инструментами для моделирования и анализа; модели к конкретным задачам - способностью на основе описания экономических процессов и управления явлений строить стандартные теоретические и эконометрические модели; - моделями анализа стандартных теоретических  $\overline{M}$ эконометрических моделей.

#### 2. Перечень планируемых результатов обучения по дисциплине, соотнесенных с планируемыми результатами освоения образовательной программы

#### **3. Место дисциплины в структуре образовательной программы:**

Дисциплина «Основы математического моделирования социально-экономических процессов» является дисциплиной вариативной части по направлению 38.03.04 Государственное и муниципальное управление. Для успешного освоения курса студенты должны изучить такие дисциплины, как «Высшая математика», «Экономическая теория», «Информационные технологии в управлении», «Статистика». Минимальные требования к «входным» знаниям, необходимым для успешного освоения данной дисциплины – удовлетворительное усвоение программ по указанным выше дисциплинам.

Эта дисциплина занимает особое место среди общеобразовательных дисциплин и является общим теоретическим и методологическим основанием для всех финансовоэкономических дисциплин, служит базой для проведения исследований и анализа социальноэкономических явлений и процессов, а также дает научное обоснование прикладным методам, широко используемым на практике при выработке и принятии управленческих решений. Одновременно курс «Основы математического моделирования социально-экономических процессов» создает основу для дисциплин «Региональное управление и территориальное планирование», «Прогнозирование и планирование».

**3.1. Дисциплины и междисциплинарные связи с обеспечивающими (предыдущими) дисциплинами**

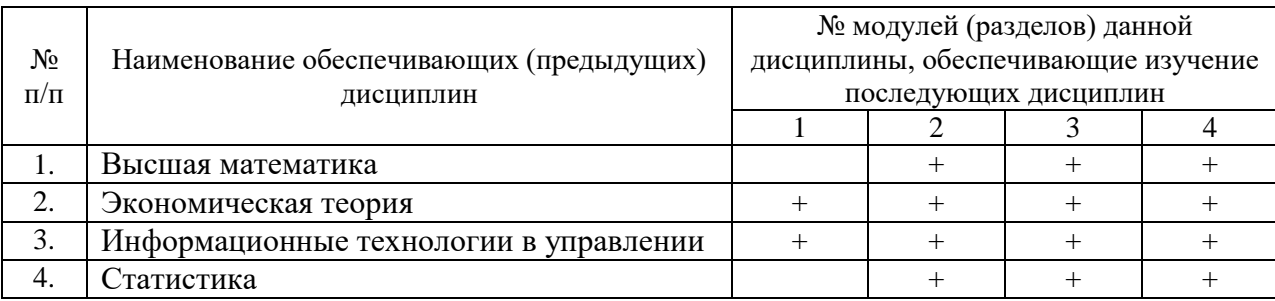

#### **4. Объем дисциплины в зачетных единицах с указанием количества академических часов, выделенных на контактную работу обучающихся с преподавателем (по видам учебных занятий) и на самостоятельную работу обучающихся со сроком 5 лет.**

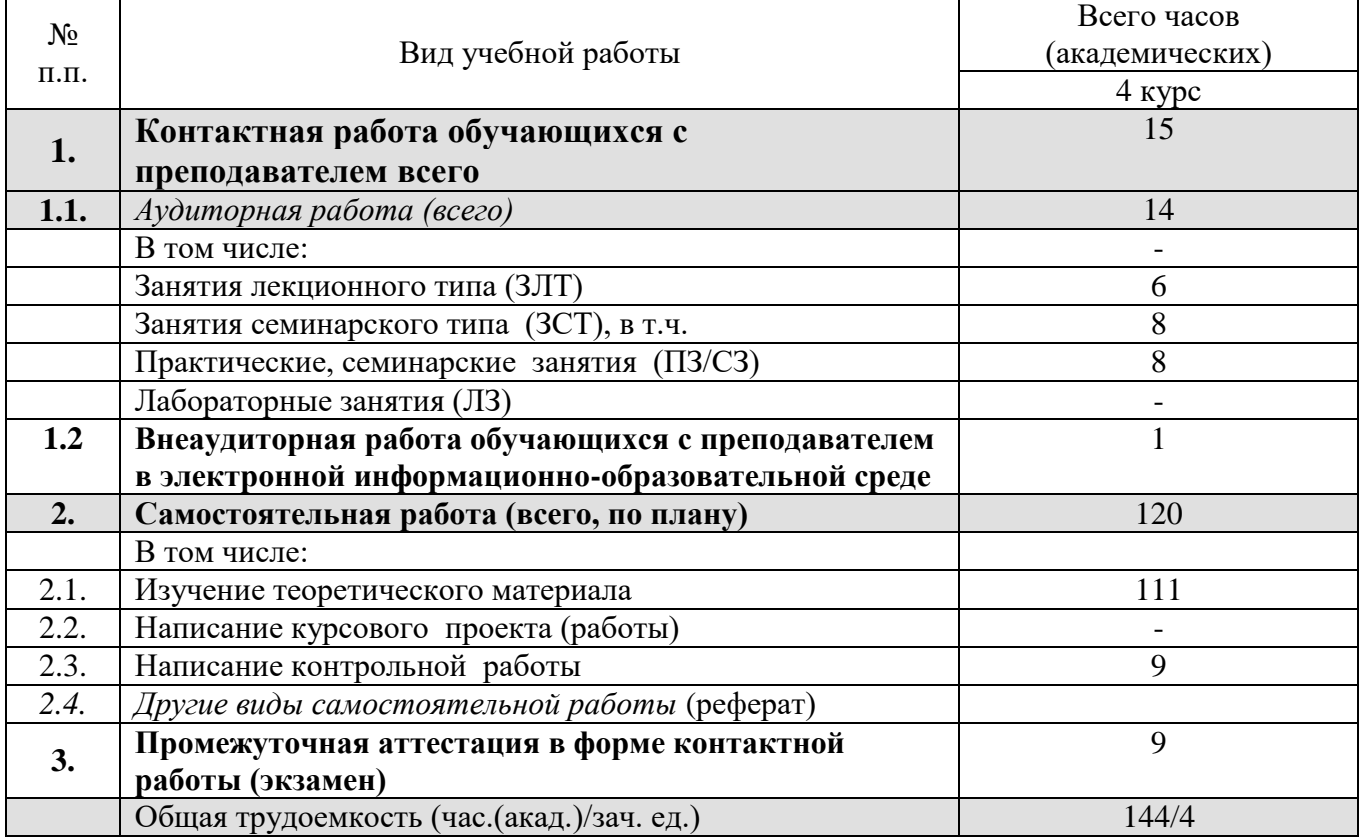

## 5. Содержание дисциплины (модуля), структурированное по темам (разделам) с указанием отведенного на них количества академических часов и видов учебных занятий

### 5.1. Содержание модулей дисциплин структурированных по темам (занятия лекционного типа)

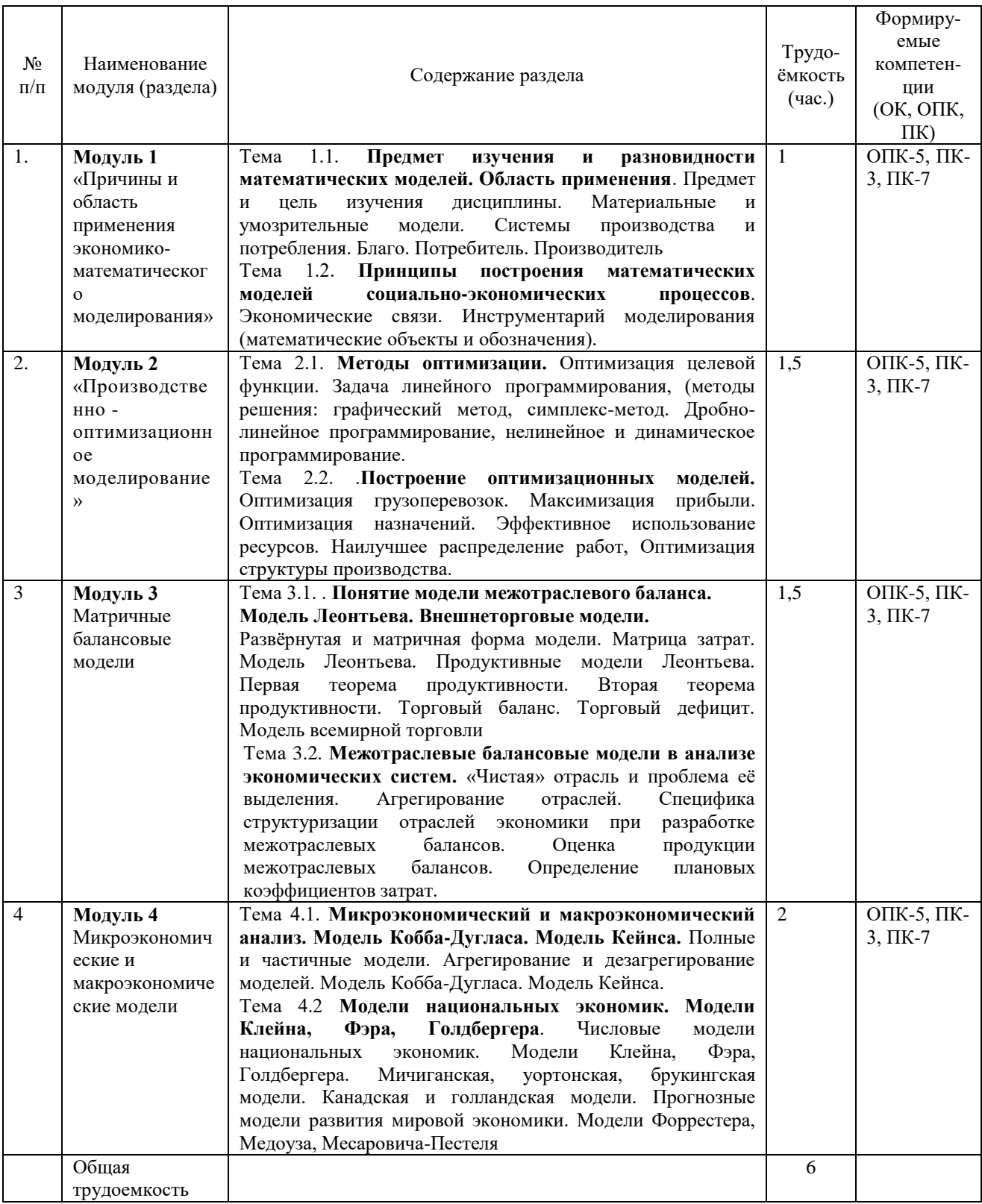

5.2. Содержание модулей дисциплин структурированных по видам учебных занятий (практические, семинарские занятия)

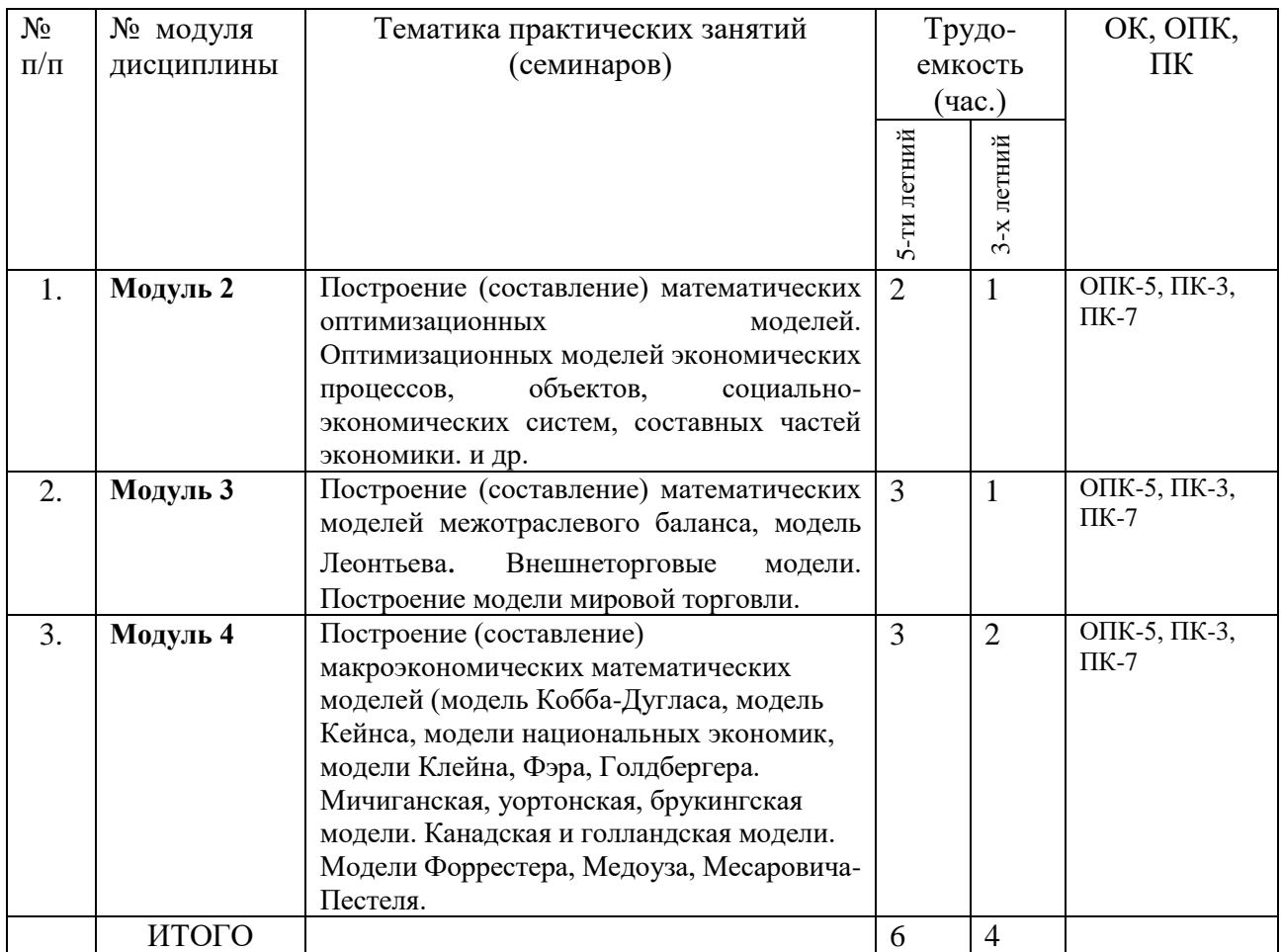

## **5.2.1 Лабораторный практикум Учебным планом не предусмотрено проведение лабораторных работ.**

# **5.2.2. Самостоятельная работа**

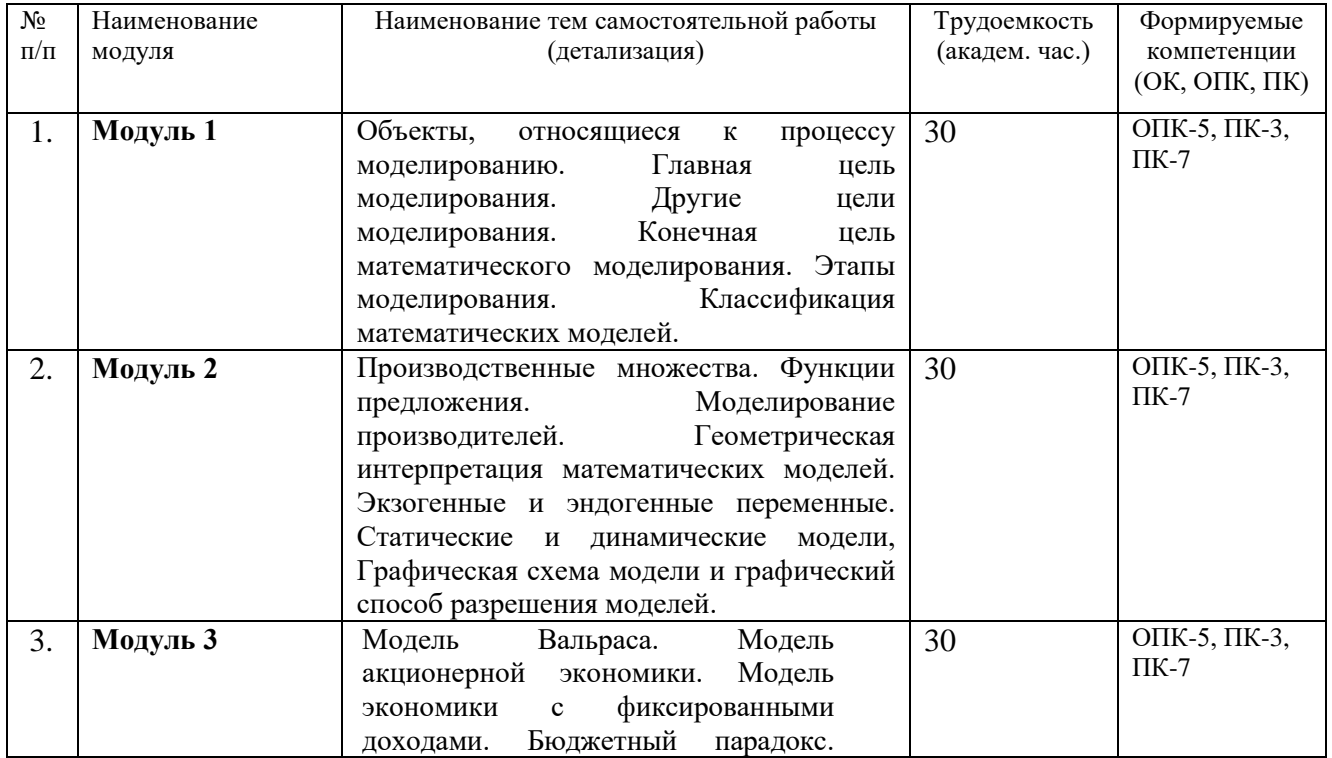

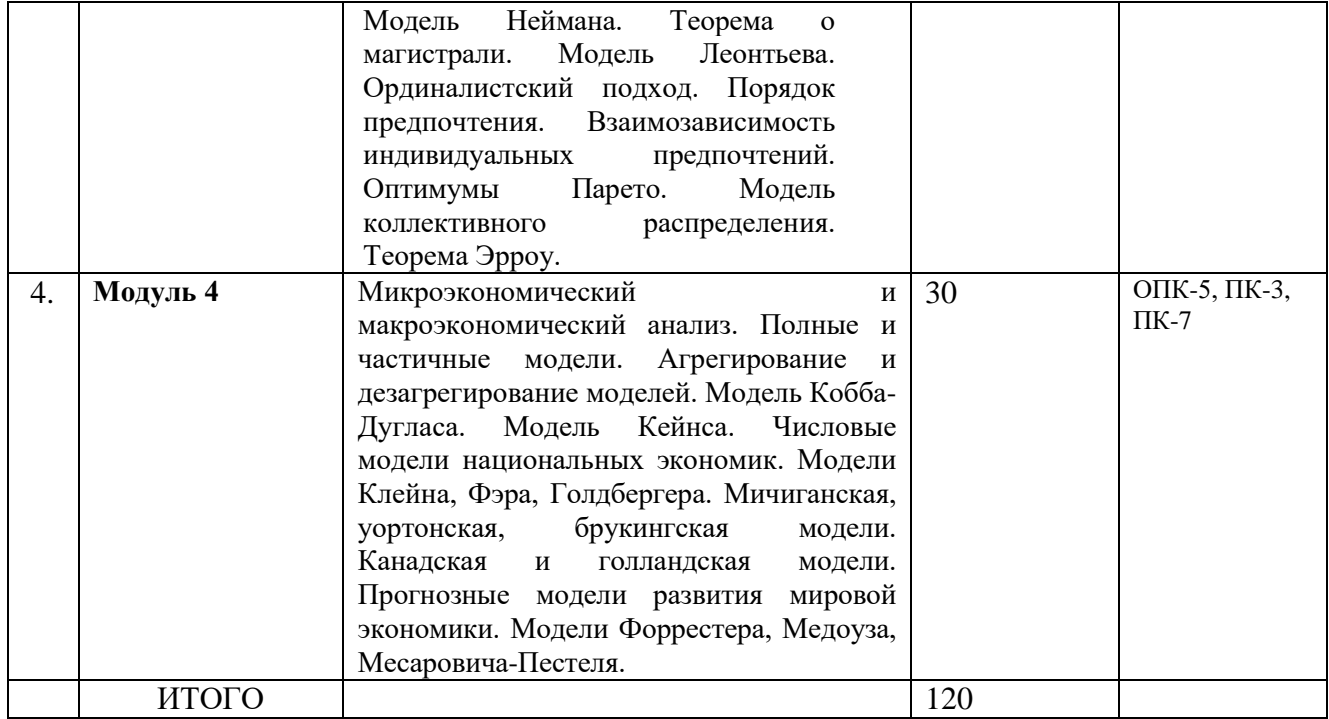

### **5.3. Соответствие компетенций, формируемых при изучении дисциплины (модуле) и видов занятий**

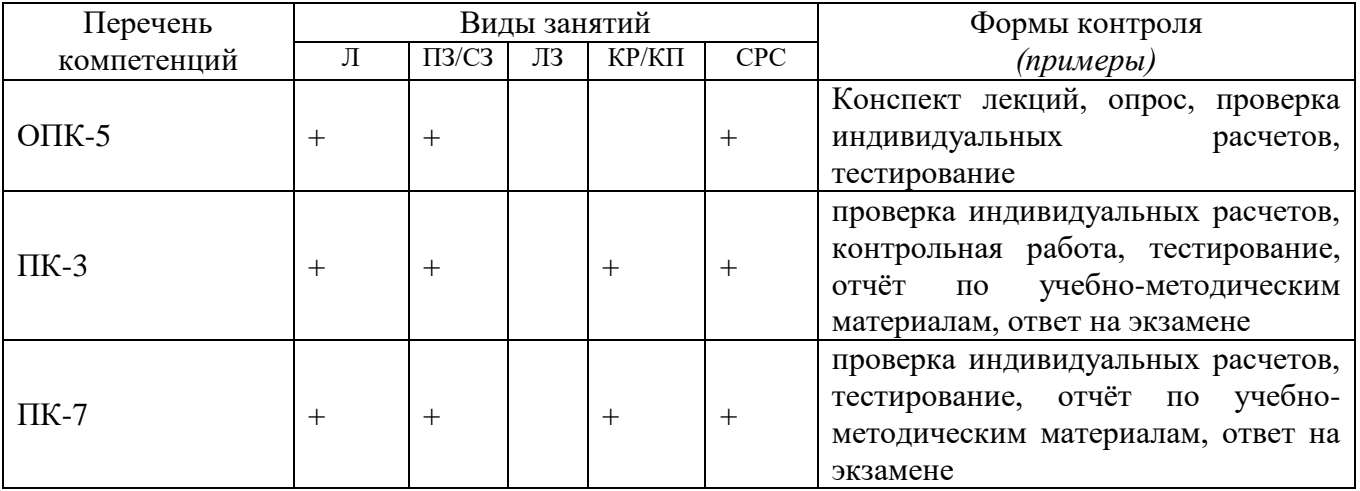

Л – лекция, ПЗ/СЗ –практические, семинарские занятия, ЛЗ – лабораторные занятия, КР/КП – курсовая работа / проект, СРС – самостоятельная работа обучающегося

#### **6. Перечень учебно-методического обеспечения для самостоятельной работы обучающихся по дисциплине (модулю)**

1. Элементы математического моделирования: учебное пособие / А.Г. Мокриевич, Л.А. Дегтярь. – пос. Персиановский: Донской ГАУ, 2015. - 113 с. [Электронный ресурс]. – Режим доступа: http://ebs.rgazu.ru/?q=node/4511

2. Линейные модели и линейные методы оптимизации: учебное пособие / Л.А. Дегтярь, А.Г. Мокриевич. – пос. Персиановский: Донской ГАУ, 2014.- 54 с. [Электронный ресурс]. – Режим доступа: http://ebs.rgazu.ru/?q=node/4335

3. Эконометрика (базовый уровень). Econometrics (basic level) : учебное пособие / А.Н. Герасимов, Е.И. Громов, Ю.С. Скрипниченко [и др.]. — Санкт-Петербург : Лань, 2018. — 144 с. — ISBN 978-5-8114-2828-1. — Текст : электронный // Электронно-библиотечная система «Лань» : [сайт]. — URL: https://e.lanbook.com/book/106882 (дата обращения: 27.08.2019). —

Режим доступа: для авториз. пользователей. 7. Фонд оценочных средств для проведения промежуточной аттестации обучающихся по дисциплине (модулю).

# 7.1. Перечень компетенций с указанием этапов их формирования в процессе освоения образовательной программы

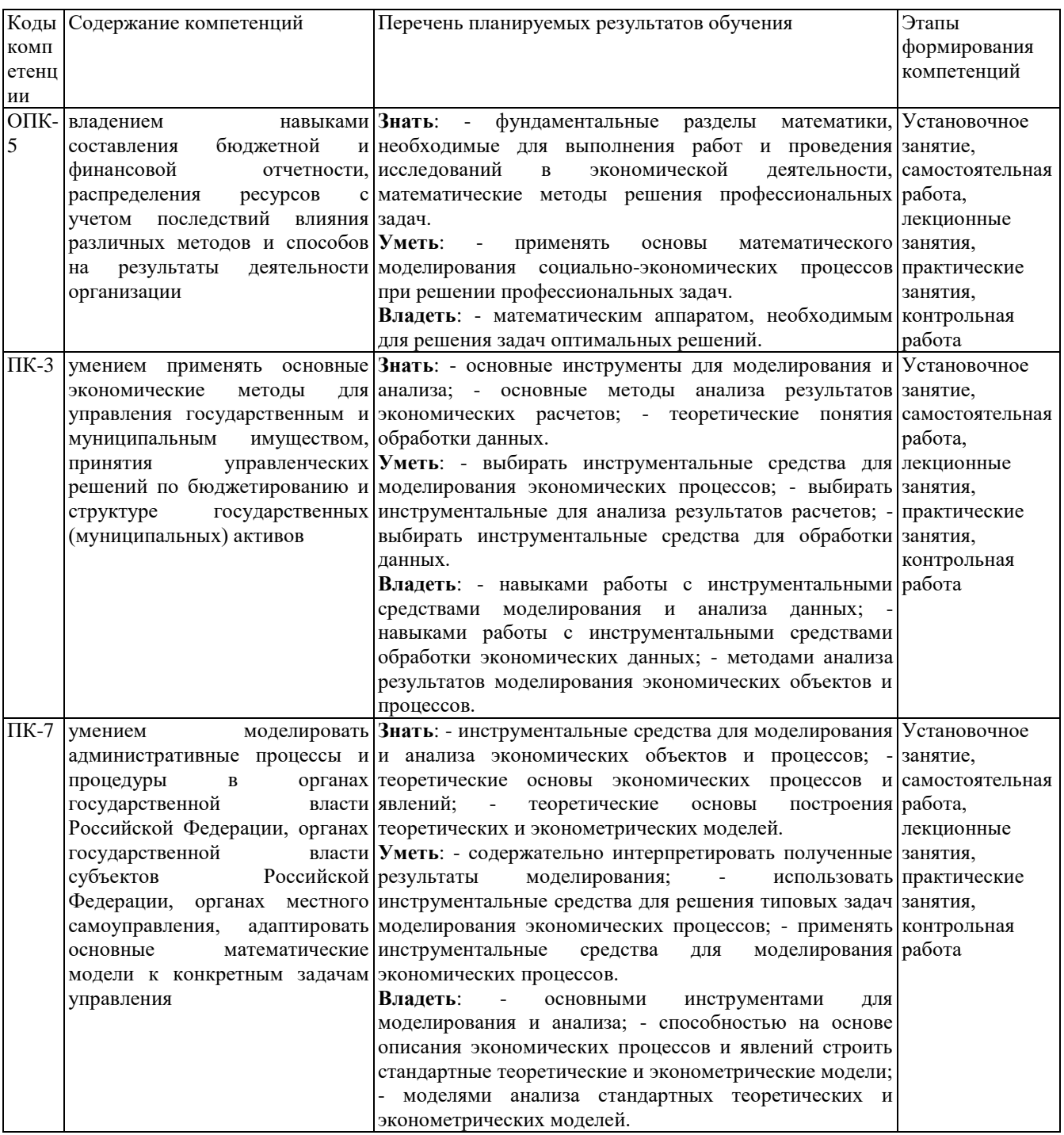

# 7.2. Описание показателей и критериев оценивания компетенций на различных этапах формирования, описание шкал оценивания

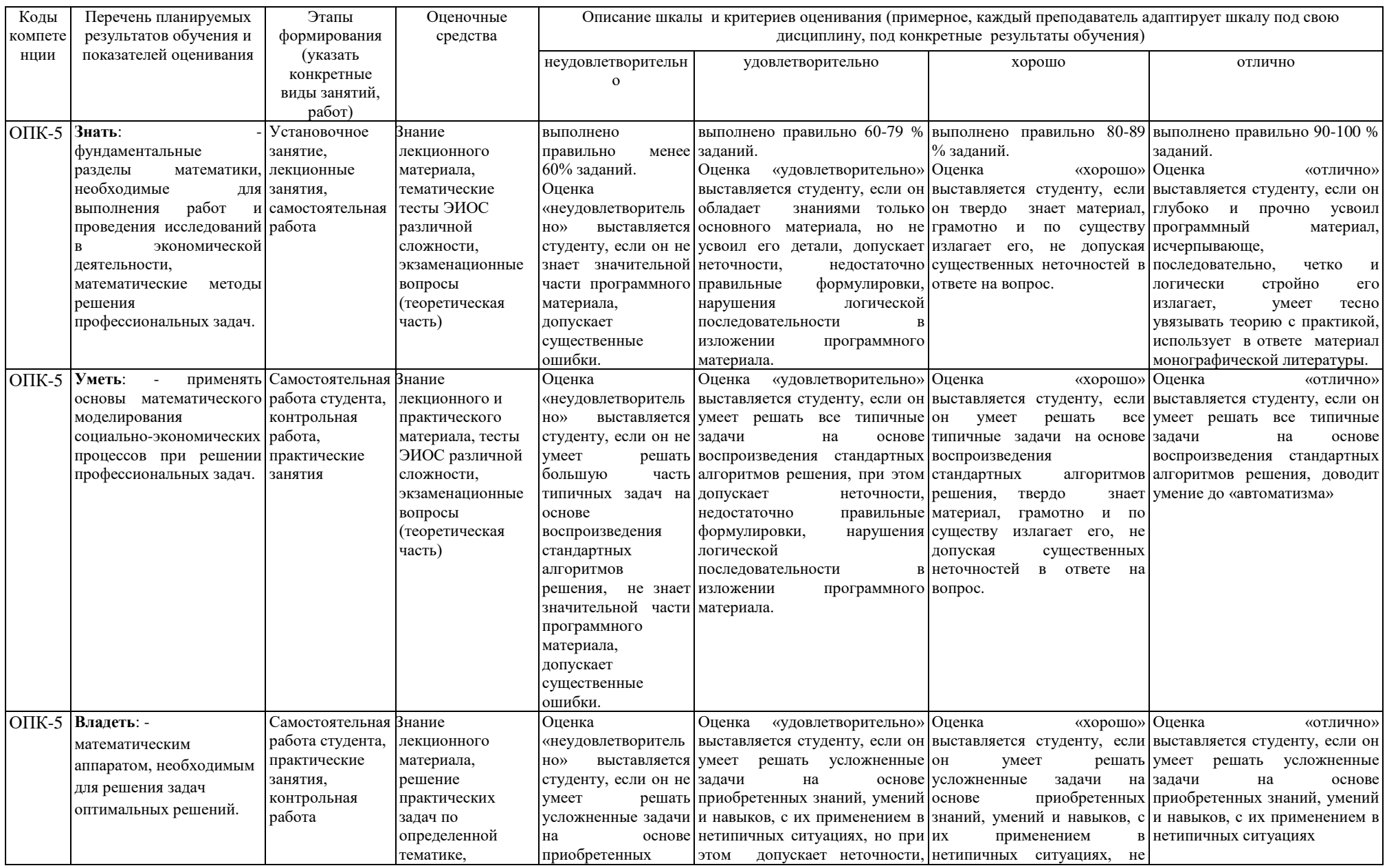

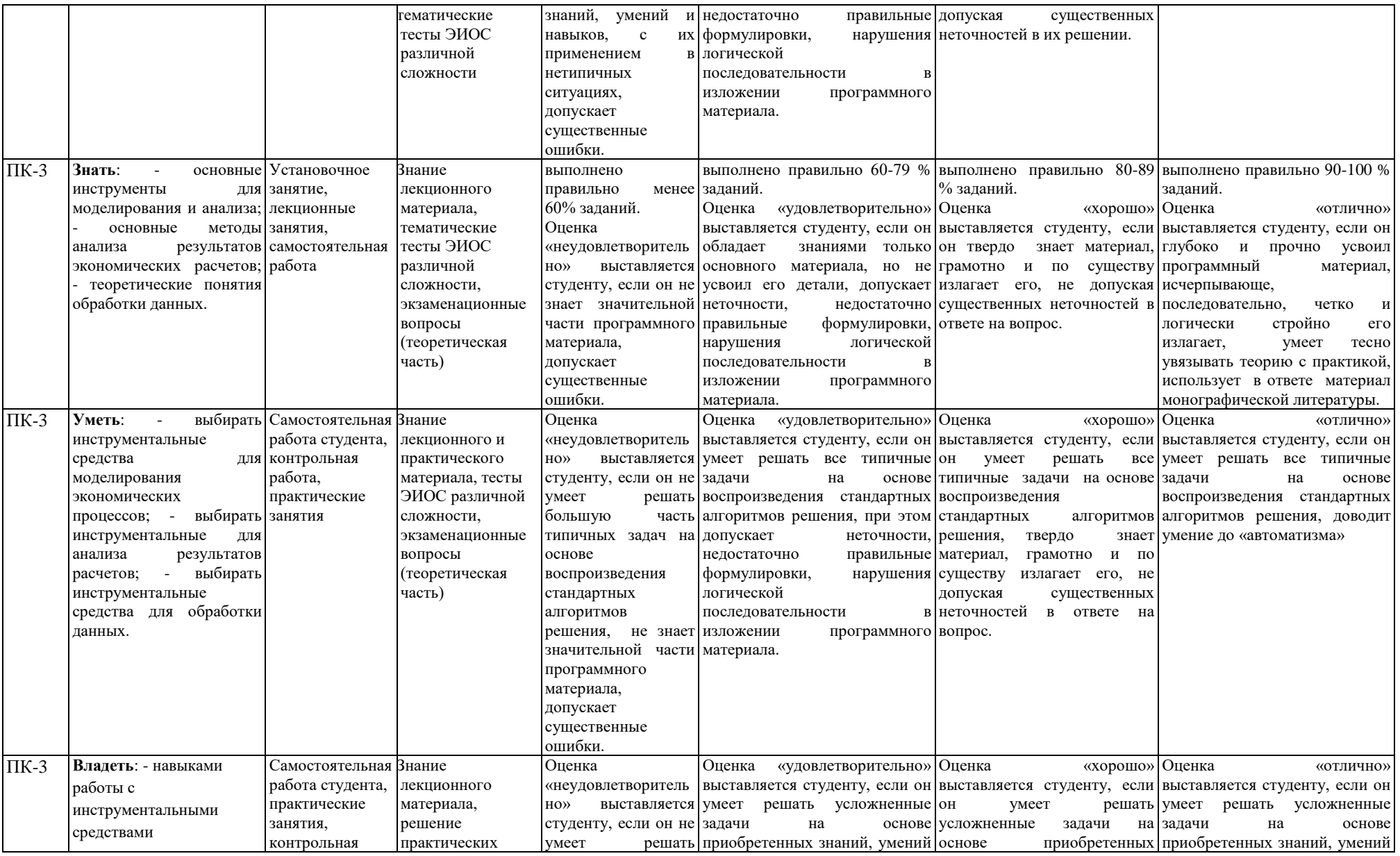

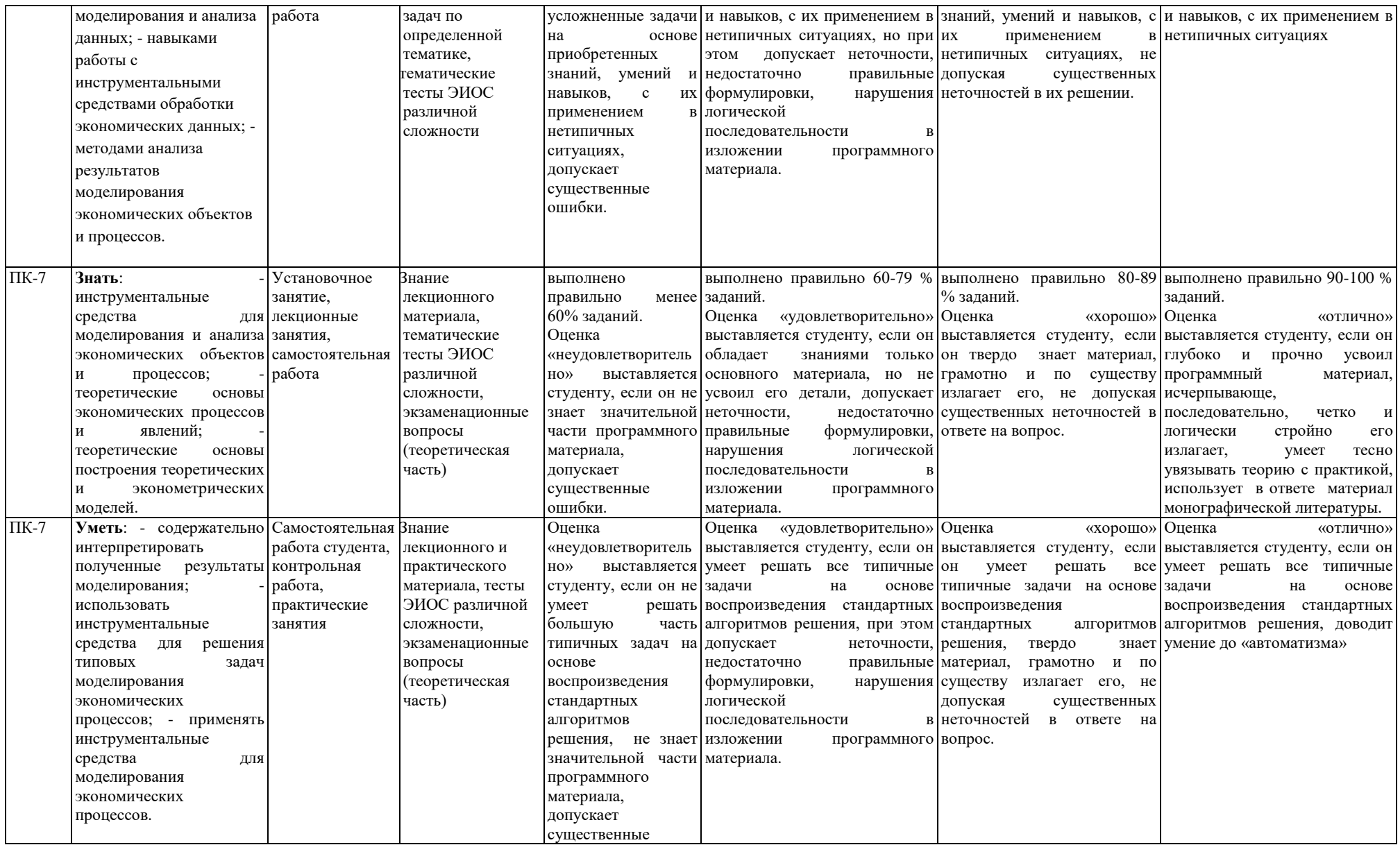

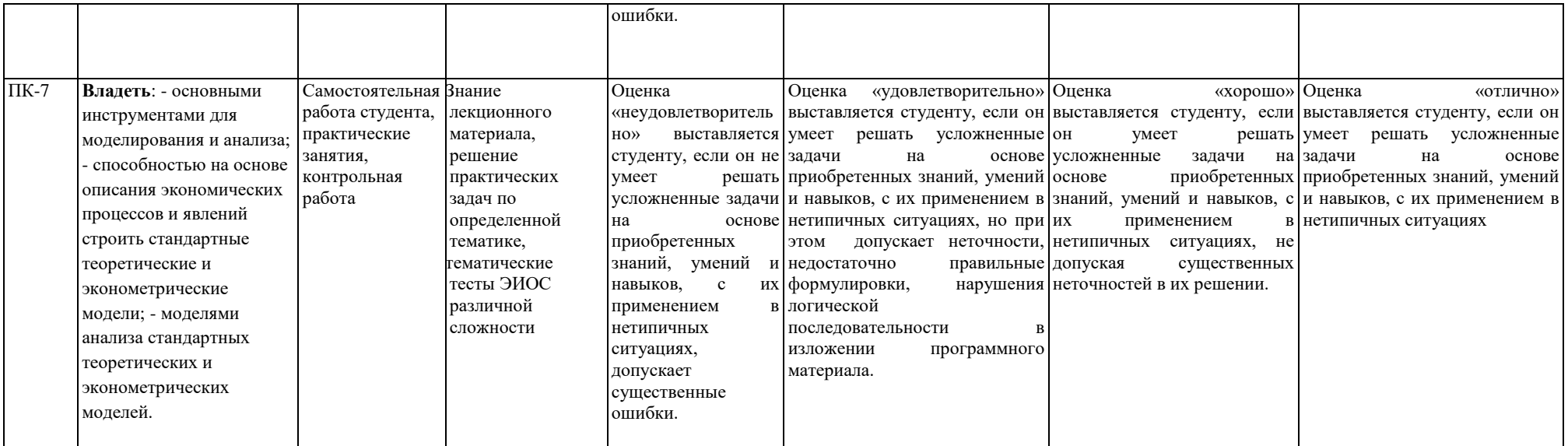

**7.3. Типовые контрольные задания или иные материалы, необходимые для оценки знаний, умений, навыков и (или) опыта деятельности, характеризующих этапы формирования компетенций в процессе освоения образовательной программы**

#### **Код компетенции: ОПК-5, ПК-3, ПК-7**

**Этапы формирования: лекционные занятия**

**Типовые задания и иные материалы, характеризующие этапы формирования компетенций.**

#### **Темы лекций:**

Модуль 1 «Причины и область применения экономико-математического моделирования»

Тема 1.1. Предмет изучения и разновидности математических моделей. Область применения. Предмет и цель изучения дисциплины. Материальные и умозрительные модели. Системы производства и потребления. Благо. Потребитель. Производитель

Тема 1.2. Принципы построения математических моделей социально-экономических процессов. Экономические связи. Инструментарий моделирования (математические объекты и обозначения).

Модуль 2 «Производственно - оптимизационное моделирование»

Тема 2.1. Методы оптимизации. Оптимизация целевой функции. Задача линейного программирования, (методы решения: графический метод, симплекс-метод. Дробно-линейное программирование, нелинейное и динамическое программирование.

Тема 2.2. .Построение оптимизационных моделей. Оптимизация грузоперевозок. Максимизация прибыли. Оптимизация назначений. Эффективное использование ресурсов. Наилучшее распределение работ, Оптимизация структуры производства.

Модуль 3 Матричные балансовые модели

Тема 3.1. . Понятие модели межотраслевого баланса. Модель Леонтьева. Внешнеторговые модели. Развёрнутая и матричная форма модели. Матрица затрат. Модель Леонтьева. Продуктивные модели Леонтьева. Первая теорема продуктивности. Вторая теорема продуктивности. Торговый баланс. Торговый дефицит. Модель всемирной торговли

Тема 3.2. Межотраслевые балансовые модели в анализе экономических систем. «Чистая» отрасль и проблема её выделения. Агрегирование отраслей. Специфика структуризации отраслей экономики при разработке межотраслевых балансов. Оценка продукции межотраслевых балансов. Определение плановых коэффициентов затрат.

Модуль 4 Микроэкономические и макроэкономические модели

Тема 4.1. Микроэкономический и макроэкономический анализ. Модель Кобба-Дугласа. Модель Кейнса. Полные и частичные модели. Агрегирование и дезагрегирование моделей. Модель Кобба-Дугласа. Модель Кейнса.

Тема 4.2 Модели национальных экономик. Модели Клейна, Фэра, Голдбергера. Числовые модели национальных экономик. Модели Клейна, Фэра, Голдбергера. Мичиганская, уортонская, брукингская модели. Канадская и голландская модели. Прогнозные модели развития мировой экономики. Модели Форрестера, Медоуза, Месаровича-Пестеля

### **Итоговые тестовые задания:**

1. Что такое оптимальный вариант?

- 1. Самое лучшее решение;
- 2. Наилучшее с позиции заданного критерия систематичности;
- 3. В котором можно получить max целевой функции;
- 4. В котором целевая функция уменьшается.

#### 2. Что такое признак оптимальности?

- 1. Критерий оптимальности;
- 2. Целевая функция;
- 3. Математическое доказательство оптимальности;
- 4. Оптимальное решение.
- 3. Что такое оптимальный вариант?
	- В котором достигнута тах целевой функции;  $1<sup>1</sup>$
	- $2^{\circ}$ В котором достигнут min целевой функции;
	- $3.$ В котором получены значения базисных переменных;
	- $\overline{4}$ . Наилучший с позиций выбранного критерия оптимальности.

4. Понятие допустимого варианта:

- В котором условная функция достигает крайнего значения; 1.
- $2.$ В котором выполняются условия задачи;
- $\mathcal{R}$ В котором выполняется признак оптимальности;
- $\overline{4}$ В котором не выполняются условия, а целевая функция достигает крайнего

значения.

5. В. Леонтьев - автор:

- 1. Экономико-математической модели;
- 2. Статистических моделей:
- 3. Моделей межотраслевого баланса.
- 6. В.Л. Канторович основатель:
	- 1. Линейной алгебры;
	- 2. Линейного программирования;
	- 3. Линейных производственных функций.

7. Задача математического программирования:

- $1<sup>1</sup>$ Линейные и нелинейные соотношения, целевая функция;
- $\overline{2}$ . Линейные соотношения, линейная форма (целевая функция).

8. Автор 1<sup>го</sup> алгоритма решения задач с наилучшим использованием ограничений производственных ресурсов:

- $1.$ Аганбегян А.Г.:
- $2.$ Канторович Л.В.;
- $\overline{3}$ . Леонтьев В.

9. Составные элементы общей задачи линейного программирования.

- $1.$ Переменные, ограничение, целевая функция(min, max).
- $2.$ Ограничения, переменные.
- $\mathcal{R}$ Система линейных неравенств, линейная форма (min,max).
- $\overline{4}$ . Неизвестные, критерий оптимальности (min, max).

10. Выбрать формулу описывающую задачу линейного программирования:

- 1.  $\overline{y} = f(x_1, x_2, ..., x_n);$
- $\Delta x + y = X$ ;  $2.$
- 3.  $\sum_{\in N} a_{ij} x_j \ge \le = A_i;$
- Найти  $x_1, ..., x_n$  при условиях  $\sum_{i \in N} a_{ij} x_j \le 2 = A_i$ , обращающих Z в max или min.  $\overline{4}$ .

11. Выбрать формулу, описывающую модель межотраслевого баланса.

Найти  $x_1,...,x_n$  при условиях  $\sum_{i\in N} a_{ij}x_j \leq, \geq, = A_i$ , обращающих Z в max или min; 1.

- $\overline{y} = f(x_1, x_2,...,x_n);$  $2.$
- $\overline{3}$ .
- Ax + y = X;<br>Найти x<sub>1</sub>,...,x<sub>n</sub> при решении системы  $\sum_{j \in N} a_{ij} x_j \leq, \geq, = A_i$ .  $\overline{4}$ .

12. Какой метод линейного программирования считается универсальным.

- 1. графический;
- $2.$ симплексный:
- $\overline{3}$ . распределительный;
- $\overline{4}$ метод потенциалов.

13. Основное достоинство графического метода решения задачи линейного программирования:

- $1.$ Универсальность;
- $2.$ Краткость;
- $\overline{3}$ . Наглядность;
- $\overline{4}$ Эффективность.

14. Доказательство систематичности при графическом методе решения задачи:

- 1. На основе формулы;
- $2.$ По отсутствию отрицательных коэффициентов в целевой строке;
- $\overline{3}$ . По отсутствию положительных коэффициентов в целевой строке;
- $\overline{4}$ . На основе подстановки значений.

15. Как определить оптимальность решения в графическом методе:

- 1. По формуле;
- $\overline{2}$ . По наибольшему или наименьшему значению целевой функции;
- $\mathcal{E}$ По отрицательным коэффициентам целевой функции;
- $\overline{4}$ . По положительным коэффициентам целевой функции.

16. В чем заключается наглядность графического метода?

- 1. В построении симплексных таблиц;
- 2. В построении ряда параллельных прямых;
- 3. В нахождении координат каждой переменной;

4. В нахождении на графике всего множества допустимых решений задачи.

17. Особенности графического решения задачи линейного программирования:

нахождение общей области решений и проверка значений целевой функции в 1. крайних точках этой области.

2. нахождение базисного решения и доведения его до оптимального.

 $\mathfrak{Z}$ . нахождение 1<sup>го</sup> варианта решения и улучшения его за счёт использования правила замкнутого контура.

нахождения допустимых решений и использование формулы оптимальности.  $\overline{4}$ .

18. Цель решения задачи линейного программирования в том, чтобы найти:

- $1.$ Результаты ограничений и переменных;
- 2. Значение переменных и целевой функции;
- $3<sub>1</sub>$ Значения технико-экономических коэффициентов и целевой функции;

19. Принцип нахождения  $1^{\text{ro}}$  варианта решения симплексным методом.

- 1. по наименьшей оценки клетки.
- 2. по наибольшей оценке клетки.
- 3. разрешения уравнений относительно дополнительных переменных.
- 4. разрешения уравнений относительно основных переменных.

20. Чему равно значение небазисных неизвестных в симплексном методе.

- 1. свободным членам.
- 2. коэффициентам последней строки с. таблицы.
- 3. коэффициентом разрешающего столбца.
- 4. нулю.

21. Чему равны значения базисных неизвестных в симплексном методе.

- 1. коэффициентам последней строки.
- 2. коэффициентам разрешающего столбца.
- 3. коэффициентам разрешающей строки.
- 4. элементам столбца свободных членов.

22. Как определяется разрешающий столбец при решении задач линейного программирования симплексным методом на max.

- 1. По отрицательному наибольшему коэффициенту последней строки.
- 2. По положительному наибольшему коэффициенту последней строки.
- 3. По наименьшему элементу столбца свободных элементов.
- 4. По наибольшей базисной переменной.

23. Как определяется разрешающий столбец при решении задач линейного программирования симплексным методом на min.

- 1. По отрицательному наибольшему показателю последней строки.
- 2. По положительному наибольшему показателю последней строки.
- 3. По наименьшему числу последней строки со знаком минус.
- 4. По наибольшему числу последней строки со знаком плюс.

24. С какой строки начинаются расчёты новых элементов очередной симплексной таблице.

- 1. С первой.
- 2. С последней.
- 3. С разрешающей.
- 4. Со строки стоящей на месте разрешающей.

25. С элементов, какой строки начинаются расчёты в очередной симплексной таблице. 1. С элементов первой строки.

- 2. С элементов разрешающей строки.
- 3. С элементов строки стоящей на месте разрешающей.
- 4. С элементов строки стоящей на месте первой строки.

26. Где расположены базисные неизвестные.

- 1. В первом столбце симплексной таблицы.
- 2. В первой строке симплексной таблицы.
- 3. В последней строке симплексной таблицы.
- 4. В столбце свободных членов.

27. Чему равны базисные неизвестные?

- 1. Нулю;
- 2. Коэффициентам последней строки;
- 3. Коэффициентам разрешающей строки;
- 4. Элементам столбца свободных членов.

28. Правило вычисления элементов в симплексных таблицах:

- 1. Методом исключения элементов в столбце на месте разрешающего;
- 2. Методом исключения элементов в строке на месте разрешающего;
- 3. Методом исключения элементов в столбце свободных членов;
- 4. Методом исключения элементов в последней строке.

29. Метод вычисления элементов в строке, стоящей на месте разрешающей:

- 1. Элементы разрешающей строки делятся на элемент «в кружке»;<br>2. Элементы разрешающей строки переносятся в новую таблицу бе
- 2. Элементы разрешающей строки переносятся в новую таблицу без изменений;
- 3. Частные от деления столбца свободных членов на разрешающий столбец;
- 4. Элементы разрешающего столбца делятся на элемент «в кружке».

30. Для чего решается задача линейного программирования ?

1. Для нахождения крайнего значения целевой функции и соответствующих значений переменных;

- 2. Для решения системы уравнений;
- 3. Для выполнения признака оптимальности;
- 4. Для решения транспортной задачи.

31. Что такое оптимальный вариант?

- 1. Самое лучшее решение;
- 2. Наилучшее с позиции заданного критерия систематичности;
- 3. В котором можно получить max целевой функции;
- 4. В котором целевая функция уменьшается.

32. Что такое признак оптимальности?

- 1. Критерий оптимальности; Целевая функция;
- 2.Математическое доказательство оптимальности;

3.Оптимальное решение.

33. Что такое оптимальный вариант?

1. В котором достигнута max целевой функции;

2.В котором достигнут min целевой функции;

3.В котором получены значения базисных переменных;

4.Наилучший с позиций выбранного критерия оптимальности.

34. Понятие допустимого варианта:

1.В котором условная функция достигает крайнего значения;

2.В котором выполняются условия задачи;

3.В котором выполняется признак оптимальности;

4.В котором не выполняются условия, а целевая функция достигает крайнего значения.

35. Метод первичного распределения поставок в транспортной задаче:

- 1. Метод «Северо-Западного цикла»;
- 2. Метод использования элементов;
- 3. Метод замкнутого контура;
- 4. Метод замкнутого маршрута.

36. В чем состоит метод наименьшей оценки клетки?

- 1. В распределении наименьших мощностей у поставщиков;
- 2. В распределении по наименьшим расстояниям;
- 3. В распределении наименьших емкостей у потребителей;
- 4. В первичном распределении значений поставок.

37. С чего начинается алгоритм транспортной задачи?

- 1. С преобразования неравенств в уравнениях;
- 2. С введения дополнительных переменных;
- 3. С первичного распределения поставок;
- 4. С лополнения 1<sup>й</sup> симплексной таблицы.

38. Для каких целей вычисляются значения целевой функции на каждом шаге распределительного метода?

- Для проверки систематичности;  $1<sub>1</sub>$
- $\overline{2}$ . Для выявления наилучшего варианта решения;
- $\overline{3}$ . Для получения минимального значения целевой функции;
- $\overline{4}$ Для проверки правильности решения.

39. Метод преобразования открытый модели транспортной задачи в закрытую:

- Путем введения нулевой поставки; 1.
- Путем введения фиктивного поставщика (истребителя); 2.
- $\mathcal{E}$ Путем нахождения наименьшей оценки клетки;
- $\overline{4}$ . Путем стимулирования мощностей поставщиков.

40. Что такое открытая модель транспортной задачи?

- В которой сумма мощностей поставщиков равна сумме емкостей потребителей; 1.
- $\overline{2}$ . В которой мощности поставщиков не совпадает с суммой емкостей потребителей;
- $\overline{3}$ . В которой распределение поставок по строкам не совпадает с распределением их

по столбнам:

 $\overline{4}$ . В которой нельзя вычислить потенциалы.

#### 41. Формула для расчетов потенциалов:

- 1.  $C_{ii} \geq n_i + V_i$ ;
- $C_{ii}=n_i+V_i;$  $2.$
- $3.$  $m+n-1$ :

4. 
$$
\sum_{j \in N} a_{ij} x_j \leq \geq, = A_i.
$$

42. Выбрать формулу признака оптимальности:

$$
1. \qquad 1. C_{ij} \geq n_i + V_j;
$$

$$
2. \qquad C_{ij} = n_i + V_i;
$$

$$
3. \qquad m+n-1;
$$

$$
4. \qquad \sum_{i\in m}A_i=\sum_{i\in N}B_j\ .
$$

#### 43. В формуле признака оптимальности С<sub>ii</sub> это:

- 1. Расстояние в свободных клетках;
- 2. Расстояние в заполненных клетках;
- 3. Потенциал строки;
- 4. Потенниал столбна.

44. В каких клетках расположены углы «маршрута перераспределения»?

- 1. В пустых;
- 2. В заполненных;
- 3. В клетках со знаком «-»;
- 4. В клетках со знаком «+».

45. Что отражается в выводах при нахождении оптимального варианта в транспортной задаче?

- 1. Решение не противоречит условиям задачи;
- 2. Решение не противоречит требованиям целевой функции;
- 3. В последнем варианте не выполнены требования признака оптимальности;
- 4. В последнем варианте выполнено требование целевой функции задачи.
- 46.  $y = f(x_1, x_2, \ldots, x_n)$  указанная формула описывает модель:
	- 1. Статистическую;
	- 2. Межотраслевого баланса;
	- 3. Оптимизационную;
	- 4. Экстремальную.

47. Ответ в транспортной задаче состоит:

- 1. Из значений неизвестных и min значений целевой функции;
- 2. Из данных о мощностях поставщиков и емкостях потребителей;
- 3. Из значений целевой функции в последней транспортной таблице;
- 4. Из значений искомых неизвестных.

48. Наименьшая поставка в клетке со знаком «-» используется:

- 1. При нахождении 1го варианта распределения поставок;
- 2. В правиле «замкнутого контура»;
- 3. При доказательстве оптимальности;
- 4. При расчете потенциалов.
- 49. Расстояния в заполненных клетках используются:
	- 1. Для доказательства оптимальности;
	- 2. В формуле признака оптимальности;
	- 3. В формуле для расчета потенциалов;
	- 4. В формуле для определения невырожденности плана.
- 50. В формуле  $C_{ij} \geq u_i + V_j$ ,  $C_{ij}$  является:
	- 1. расстояниями в заполненных клетках
	- 2. поставками в заполненных клетках;
	- 3. расстояниями в свободных клетках;
	- 4. Поставками в незаполненных клетках.
- 51. В формуле  $C_{ij} \geq u_i + V_j$ ,  $V_j$ являются:
	- 1. Потенциалами столбца;
	- 2. Потенциалами строки;
	- 3. Расстояниями в свободных клетках;
	- 4. Расстояниями в заполненных клетках.
- 52. Выбрать «главную поставку» из следующих :
- $1<sub>1</sub>$  $-10$ :
- $2.$  $+5;$
- $\mathcal{E}$  $-15.$

53. Выбрать разрешающий столбец в задаче на max:

- $1. -2:$
- $2. -3:$
- $3. +5;$
- 4. 0.

54. Выбрать формулу, описывающую статистическую модель.

Найти х1 …, хn при условиях  $\sum_{i \in N} a_{ij} x_i \leq c_i = A_i$ , обращающих Z в max или min; 1.

- $\overline{y} = f(x1,x2,...,xn);$  $2.$
- $3.$  $Ax + y = X$

Найти х1..., хn при решении системы  $\sum_{i \in N} a_{ij} x_i \leq c_i = A_i$ .  $\overline{4}$ .

55. Выбрать формулу, описывающую модель межотраслевого баланса.

Найти х<sub>1</sub>,...,х<sub>n</sub> при условиях  $\sum_{i \in N} a_{ij} x_j \leq 0 \geq j = A_i$ , обращающих Z в max или 1.

min;

- 2.  $\overline{y} = f(x_1, x_2,...,x_n);$
- 3.  $Ax + y = X;$

4. Найти  $x_1,...,x_n$  при решении системы  $\sum_{i \in N} a_{ij} x_j \leq z_i = A_i$ .

56. Автор модели межотраслевого баланса:

- 1. Аганбегян А.Г.;
- 2. Кантерович Л.В.;
- $\mathcal{R}$ Леонтьев В.

57. В.Л. Канторович - основатель:

- 1. Линейной алгебры;
- 2. Линейного программирования;
- 3. Линейных производственных функций.

58. Цель моделирования:

1) для решения экономико-математической задачи

2) для получения оптимального решения

3) для упрощения изучения сложных явлений

59. Где записываются переменные в матричной модели:

- 1) в последнем столбце;
- 2) в последней строке;

3) в сказуемом таблицы.

60. Где записываются ограничения в матричной модели?

1) по строкам;

2) по столбцам;

3) в последней строке.

61. Формы записи числовой экономико-математической модели:

- 1) структурная, развернутая;
- 2) матрица, развернутая;
- 3) матрица, структурная.

### 62. Какая формула описывает статистическую модель?

1. 
$$
Z = \sum_{j \in N} c_j x_j \to \min;
$$
  
2.  $\overline{y} = f(x_1, x_2, ..., x_n);$ 

3. 
$$
\sum_{j \in N} a_{ij} x_j \leq \geq A_i ;
$$

$$
4. X = AX + y.
$$

63. Доказательство систематичности при графическом методе решения задачи:

- $1<sub>1</sub>$ На основе формулы;
- $\overline{2}$ . По отсутствию отрицательных коэффициентов в целевой строке;
- $\overline{3}$ . По отсутствию положительных коэффициентов в целевой строке;
- $\overline{4}$ . На основе подстановки значений.

64. Методика определения всех допустимых решений задачи графическим методом:

- 1. На основе нахождения разрешающих строки и столбца;
- $2.$ На основе построения много угольника решений;
- $\overline{3}$ . На основе построения ряда параллельных прямых;
- $\overline{4}$ . На основе исключения элементов в строке, стоящей на месте разрешающей.

65. Как определить оптимальность решения в графическом методе:

- $1<sub>1</sub>$ По формуле;
- $\overline{2}$ . По наибольшему или наименьшему значению целевой функции;
- $3.$ По отрицательным коэффициентам целевой функции;
- $\overline{4}$ По положительным коэффициентам целевой функции.

### Экзаменационные вопросы

1. Процесс моделирования. Модель. Математическая модель. Экономикоматематическая модель.

Классификация экономико-математических методов.  $2.$ 

- $\overline{3}$ . Разновидности экономико-математических методов по типу решаемой задачи.
- $\overline{4}$ Методы принятия решений.
- $5<sub>1</sub>$ Максимаксное решение. Максиминное решение. Минимаксное решение.
- 6. Критерий Гурвича.

7. Математическая и экономическая постановка задачи. Переменные и ограничения данной задачи.

8. Критерий оптимальности и целевая функция задачи. Анализ результатов решения задачи.

Взаимно двойственные задачи линейного программирования и их свойства. 9. Специфические свойства данной задачи.

10. Алгоритм составления задачи. Решение и анализ результатов решения задачи.

 $11.$ Объективно обусловленные оценки и их смысл. Компоненты оптимального решения двойственной задачи.

12. Понятие игровой модели.

13. Что такое платежная матрица?

14. Стратегическая эквивалентность бескоалиционных игр, смешанные расширения конечных бескоалиционных игр.

15. Ситуации равновесия в смешанных стратегиях, основная теорема теории игр, теорема об активных стратегиях.

16. Взаимодвойственные задачи теории игр. Средний выигрыш.

17. Экономические задачи, которые описываются игровые моделями m x n и приведения их к задачам линейного программирования.

Назначения и области применения сетевого планирования и управления. 18.

19. Сетевая модель и её основные элементы. Основные задачи сетевого планирования.

20. Сетевой график. События и работы. Ожидание.

21. Сетевая модель, правила построения сетевых графиков, упорядочение сетевого графика, путь, критический путь.

22. Временные параметры сетевых графиков.

23. Анализ и оптимизация сетевого графика.

#### Коды компетенций: ОПК-5, ПК-3, ПК-7

Этапы формирования: практические и семинарские занятия, СРС, контрольная работа.

Типовые задания и иные материалы, характеризующие этапы формирования компетенций:

#### Типовые задания для практических занятий

Задание 1

Многолетние травы посеяны на площади 1000 га. При этом общие ресурсы труда составляют 18000 чел.-ч. Найти оптимальное сочетание способов их уборки на сено и силос.

Производство многолетних трав в зависимости от способов уборки характеризуется следующими показателями

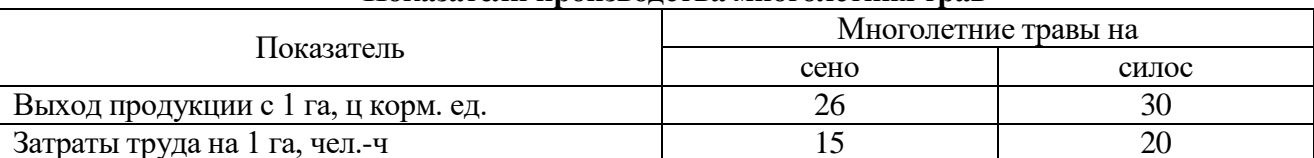

Показатели производства многолетних трав

Критерий оптимальности - максимум производства кормов.

Задачу решить с помощью графического метода.

Задание 2

Решить задачу, приведенную в задании 1, с помощью симплексного метода.

#### Задание 3

В хозяйстве заготовили 2000 т сена. Сено расположено на четырех участках в следующем количестве: на первом участке 410 т, втором -520 т, третьем 270 т и четвертом -800 т. Сено нужно доставить к трем животноводческим фермам: на первую ферму - 430 т, вторую – 850 т и третью – 720 т.

Расстояния перевозки сена с каждого участка до ферм следующее

![](_page_21_Picture_142.jpeg)

![](_page_22_Picture_261.jpeg)

Требуется составить такой план перевозок, чтобы транспортные затраты были минимальными.

Решить задачу с помощью метода потенциалов.

#### **Задания для самостоятельной работы студентов:**

Объекты, относящиеся к процессу моделированию. Главная цель моделирования. Другие цели моделирования. Конечная цель математического моделирования. Этапы моделирования. Классификация математических моделей.

Производственные множества. Функции предложения. Моделирование производителей. Геометрическая интерпретация математических моделей. Экзогенные и эндогенные переменные. Статические и динамические модели, Графическая схема модели и графический способ разрешения моделей.

Модель Вальраса. Модель акционерной экономики. Модель экономики с фиксированными доходами. Бюджетный парадокс. Модель Неймана. Теорема о магистрали. Модель Леонтьева. Ординалистский подход. Порядок предпочтения. Взаимозависимость индивидуальных предпочтений. Оптимумы Парето. Модель коллективного распределения. Теорема Эрроу.

Микроэкономический и макроэкономический анализ. Полные и частичные модели. Агрегирование и дезагрегирование моделей. Модель Кобба-Дугласа. Модель Кейнса. Числовые модели национальных экономик. Модели Клейна, Фэра, Голдбергера. Мичиганская, уортонская, брукингская модели. Канадская и голландская модели. Прогнозные модели развития мировой экономики. Модели Форрестера, Медоуза, Месаровича-Пестеля.

#### **Коды компетенций: ОПК-5, ПК-3, ПК-7**

#### **Этапы формирования: Контрольная работа**

**Типовые задания и иные материалы, характеризующие этапы формирования компетенций.**

#### **Выполнение и защита контрольной работы.**

**Примерные задачи контрольных работ.**

1. Фирма планирует совместную работу сталелитейного и "автомобилестроительного заводов на трехлетний период. Начальный запас стали составляет 1000 т, а начальные мощности - 1200 т стали и 200 автомобилей в год. Сталь расходуется на производство автомобилей в количестве 4 т на один автомобиль и на производство собственно стали в соотношении 1 т затрат на 4 т выпуска. Кроме того сталь расходуется на увеличение мощности автозавода в соотношении 10 т затрат - прирост мощности 1 автомобиль в год и на увеличение мощности сталезавода в соотношении 1 т затрат - прирост мощности 0,15 т в год. Решение о распределении стали на следующий год принимается по показателям года очередного. Составить модель максимизации выпуска автомобилей за весь планируемый период.

2. Суточные потребности 330, 150, 220, 280 т пунктов B1 , В 2, ВЗ, В4 в данном продукте могут быть удовлетворены в результате строительства в каждом из пунктов Al, А2, A3 одного предприятия по любому из двух проектов. В таблице указаны мощности предприятий (т / сутки), затраты на изготовление продукта (руб./т), затраты на транспортировку продукта из пунктов производства в пункты потребления (руб. / т). Составить модель минимизации суммарных затрат на изготовление и доставку продукта.

![](_page_22_Picture_262.jpeg)

3. Себестоимость щебня в строительной организации складывается из одинаковых затрат по

его выработке на двух дробильных установках с суточной производительностью 90 т каждая и затрат по его транспортировке на три строительных площадки с суточной потребностью 65. 75, 85т соответственно. Таблица транспортных затрат (руб / т):

![](_page_23_Picture_278.jpeg)

Составить модель минимизации себестоимости щебня с учетом того, что недостающие 45 т щебня можно обеспечить путем увеличения производительности первой и / или второй дробильной установки и что дополнительная выработка тонны щебня требует дополнительных затрат: 30 рублей для первой установки и 20 рублей для второй.

4. Четыре растворных узла строительного управления потребляют в сутки 170, 175,220, 190 т песка, который производится на трех фабриках с производительностью 380, 340, 300 т. Таблица затрат на перевозку песка (руб. / т):

![](_page_23_Picture_279.jpeg)

Составить модель оптимального закрепления каждого узла только за одной фабрикой. Критерий оптимальности - минимум затрат на транспортировку песка всем растворным узлам.

5. Сельхозпредприятие на конец года имеет стадо животных в 200 голов. В конце очередного года часть стада можно продать по цене 1000 рублей за голову, поголовье же оставшейся части стада удваивается к концу следующего года за счет приплода. Составить модель максимизации дохода от продажи животных за три года так, чтобы после всех продаж поголовье стада не уменьшилось по сравнению с первоначальным и чтобы в любой год поголовье стада не превышало 300.

6. Составить модель минимизации себестоимости годового выпуска 60 тыс. кубометров продукции трех кирпичных заводов, на каждом из которых планируется расширение производственной мощности (с полным ее использованием) до одного из четырех уровней: 15, 20, 25, 30 тыс. м / год. Себестоимость (руб./м) продукции заводов при различных уровнях расширения мощностей представлена в таблице.

![](_page_23_Picture_280.jpeg)

7. Составить модель минимизации себестоимости годового выпуска 40 тыс. кубометров кирпича на двух заводах, на каждом из которых планируется расширение производственной мощности (с необязательно полным ее использованием) до одного з:з трех уровне: 10, 20, 30 тыс. м/год. Себестоимость кирпича (руб./м) на заводах при различных уровнях производственной мощности предоставлена в таблице.

![](_page_23_Picture_281.jpeg)

8. Для снабжения поселка водой планируется использовать две артезианских скважины с максимальной водоотдачей 16 и 18 литров в минуту и два обессоливающих прибора, каждый из которых устанавливается на одну скважину и может работать в двух режимах. Пропускная способность приборов (л/мин) и затраты на их эксплуатацию (руб./мин) представлены в таблице. Составить модель минимизации эксплуатационных затрат при снабжении поселка водой с интенсивностью не менее 32 литра в минуту.

![](_page_23_Picture_282.jpeg)

![](_page_24_Picture_429.jpeg)

9. Составить модель минимизации порожнего пробега пятитонных автомобилей, которые должны перевезти груз от четырех поставщиков шести потребителям в соответствии с таблицей, в последнем столбце которой указано расстояние (км) между соответствующими поставщиком **и** потребителем (например, последняя строка в этом столбце показывает, что расстояние между вторым потребителем **и** первым, вторым, третьим, четвертым поставщиком составляет соответственно 3, 4, 5, 6 километров).

![](_page_24_Picture_430.jpeg)

![](_page_24_Picture_431.jpeg)

![](_page_24_Picture_432.jpeg)

11. Составить модель минимизации затрат при перевозке с помощью одного спец автомобиля пятнадцати одинаковых неразборных изделий с двух складов готовой продукции с-запасами 7 и 8 штук на три строящихся объекта в количестве 4, 5, 6 штук соответственно. Имеется несколько маршрутов транспортировки изделия, протяженность (км) которых и скорость движения (км/час) по которым представлены в таблице (сначала указана протяженность, затем скорость; прочерк означает отсутствие соответствующего маршрута).

![](_page_24_Picture_433.jpeg)

Перевозки планируется осуществлять в ночное время по одному изделию в сутки. На время транспортировки изделия по всему маршруту перекрывается движение остального транспорта, причем если движение перекрывается более чем на два часа, платится штраф в размере 50 рублен за каждую минуту задержки. Транспортные затраты в расчете на каждый километр маршрута составляют 100 рублей.

|                |                          |         |         |         | . .                      |         |
|----------------|--------------------------|---------|---------|---------|--------------------------|---------|
|                | завод 1                  | завод 2 | завод 3 | завод 4 | завод 5                  | завод 6 |
| заказ 1        |                          |         | 14      |         | $\overline{\phantom{a}}$ | رے      |
| <u>заказ 2</u> |                          |         |         |         | رے                       | 20      |
| <u>заказ З</u> | 14                       |         | 20      | ∠∠      | ت                        | ∼       |
| заказ $4$      | $\overline{\phantom{0}}$ |         | ∠⊥      | ل       | ىن س                     | 28      |
| заказ 5        | 19                       | ∠⊥      | 24      | ل کے    | ا سک                     | 29      |

12. Составить модель минимизации затрат производственного объединения шести заводов, каждый из которых в установленные сроки может выполнить только один из пяти заказов, имеющихся в портфеле заказов объединения. Таблица затрат в млн. рублей:

13. Предприятие планирует выпуск трех видов сплавов С 1, С 2, С 3 в количестве 500, 700, 250 ц по цене 300, 450, 600 руб./ц и покупает для этой цели медь, никель, свинец, цинк по цене 90, 110, 50, 70 руб./ц. По технологии сплав С 3 должен содержать не менее 49% меди, 7% никеля и не более 29% свинца, а сплав С 2 - не менее 71% меди, 3% никеля, 9% цинка и не более 12% свинца. В сплав С 1 все четыре ингредиента могут входить в любой пропорции. Составить модель максимизации прибыли в предположении, что себестоимость сплавов складывается только из стоимости их ингредиентов.

 14. Составить модель максимизации валового урожая четырех сортов пшеницы с посевной площадью 41, 52, 63, 74 га на пяти участках площадью 50, 60, 70, 80, 90 га в соответствии с таблицей ожидаемой урожайности (и/га).

![](_page_25_Picture_356.jpeg)

15. Фабрика планирует выпуск кожаных брюк, курток, пальто в ассортименте 2:1:3 для первого заказчика и в ассортименте 4:5:6 для второго заказчика. Все изделия в процессе изготовления проходят дубильный, раскройный, пошивочный участки с ресурсами живого труда на планируемый период 3300, 2700, 5000 чел.час соответственно.. Составить модель максимизации прибыли в соответствии с такими показателями:

![](_page_25_Picture_357.jpeg)

16. Фабрика выпускает три вида тканей. Суточные ресурсы фабрики, их расход на единицу ткани и цена одного метра выпускаемой продукции представлены в таблице:

![](_page_25_Picture_358.jpeg)

Составить модель задачи оптимизации на максимум общей стоимости.

17. Для изготовления четырех видов продукции (А, Б, В, Г) используется три вида сырья. Запасы, нормы расхода сырья и прибыль от реализации единицы каждого продукта приведены в таблице:

![](_page_26_Picture_577.jpeg)

Составить модель задачи оптимизации на максимум прибыли.

18. На заводе ежемесячно скапливается 12 т отходов стали, из которой можно штамповать большие и малые шайбы, месячная потребность в которых у завода составляет 350 и 550 тысяч штук соответственно. Расход стали на тысячу больших шайб - 30 кг, на тысячу малых - 20 кг. Для изготовления шайб используется один и тот же пресс холодной штамповки с месячной производительностью 400 тысяч больших шайб или 800 тысяч малых. Составить модель минимизации затрат на покупку недостающих шайб по цене 95 рублей за тысячу больших шайб и 60 рублей за тысячу малых.

19. Первого января 1994 г. некто положил в банк сумму в М тыс. рублей из расчета q процентов годовых. Известно, что сумма вклада растет линейно (простые проценты). Какова сумма вклада через S месяцев, если 1) $M=900$  q=3, S=6;

2)M=850, q=5, S=4;

3) M=700, g=6, S=9;

4) M=660, q=4, S=3;

20. Спрос на некоторый товар при цене  $P_1$ руб. за 1 ед. равен  $|Q_1|$ ед., а при цене  $P_2$  руб. за 1 ед. -

*Q*2 ед. Предполагая, что спрос линейно зависит *от* цены, а) вывести уравнение функции спроса и б) определить спрос при цене *P*3 руб. за 1 ед., если

1)  $P_1 = 20$ ,  $P_2 = 40$ ,  $P_3 = 100$ ,  $Q_1 = 2000$ ,  $Q_2 = 1700$ ;

2)  $P_1 = 70$ ,  $P_2 = 90$ ,  $P_3 = 60$ ,  $Q_1 = 900$ ,  $Q_2 = 700$ ;

3)  $P_1 = 400$ ,  $P_2 = 600$ ,  $P_3 = 500$ ,  $Q_1 = 1000$ ,  $Q_2 = 800$ ;

4)  $P_1 = 400$ ,  $P_2 = 700$ ,  $P_3 = 100$ ,  $Q_1 = 3000$ ,  $Q_2 = 2300$ ;

5)  $P_1 = 800$ ,  $P_2 = 300$ ,  $P_3 = 200$ ,  $Q_1 = 100$ ,  $Q_2 = 500$ .

21. Функция спроса в модели национальной экономики имеет вид *C=b+kY,* где *Y*  национальный доход. Спрос на инвестиции равен *I*, правительственные расходы составляют *G.* Определить уровни равновесных значений национального дохода *Y* и потребления С, если:

1)*b=*200, *k=*0,5, *I=*25, G=25;

2) *b=*160, *k=*0,7, *I=*20, G=60;

3) *b=90*, *k=*0,4, *I=44*, G=26;

4) *b=*180, *k=*0,6, *I=*50, G=70;

5) *b=*130, *k=*0,2, *I=*20, G=46.

22. Построить бюджетное множество, которое отражает покупательные возможности потребителя двух товаров, если на приобретение этих товаров расходуется не более М руб. Известно, что цены товаров равны  $\, P_1^{}$ руб. и  $\, P_2^{}$  руб. соответственно.

1) M=6000,  $P_1 = 150$ ,  $P_2 = 100$ ; 2) M=6000,  $P_1 = 200$ ,  $P_2 = 50$ ; 3) M=1800,  $P_1 = 30$ ,  $P_2 = 60$ ; 4} M=1000,  $P_1 = 100$ ,  $P_2 = 200$ ; 5)  $M=1000$ ,  $P_1=25$ ,  $P_2=40$ .

23. Функция полных издержек некоторой фирмы задана уравнением C=C(Q(тыс. руб.), где  $Q$ - объем производства (число единиц продукции). При этом цена производимой продукции на рынке равна Р тыс. руб. за ед. продукции. При каких значениях объема производства прибыль фирмы положительна, если:

 $1)C(Q)=Q+1000$ ,  $P=50$ ;  $2)C(Q)=Q+500$ ,  $P=20$ ;  $3)C(Q)=10Q+1000$ ,  $P=50$ ;

4)  $C(O)=5O+1500$ ,  $P=55$ ;  $5)C(O)=6O+1200$ ,  $P=18$ .

24. Функция спроса имеет вид  $O = O(P)$ . Вывести уравнение функции дохода и построить графики этой функции и кривых среднего  $Y=AR(O)$  и предельного дохода  $Y=MR(O)$ , если: 1)  $Q(P)=100-5P$ ; 2) 1)  $Q(P)=200-4P$ ; 3)  $Q(P)=600-3P$ ;

4)  $O(P)=100-2P$ ; 5)  $Q(P)=300-3P$ ;

25. Кривая «затраты-выпуск» (функция полных издержек) имеет вид  $C=C(O)$ . Построить графики функций полных издержек  $Y=C(O)$ , предельных издержек  $Y=MC(O)$  и средних издержек  $Y = AC(Q)$ , если:

1)  $C(Q)=Q^2+6Q+10$ ; 2)  $C(Q)=Q^2+7Q+15$ ; 3)  $C(Q)=Q^2+Q+7$ ;

4)  $C(Q)=Q^2+5Q+10$ ; 5)  $C(Q)=Q^2+2Q+6$ .

26. Заданы функции дохода  $R=R(Q)$  и полных издержек  $C=C(Q)$  фирмы. Требуется 1) определить, при каком объеме выпуска продукции достигается максимум прибыли; 2) построить графики функций (а) дохода, (б) издержек, (в) прибыли; 3) построить кривые (а) средних и предельных издержек; (б) среднего и предельного дохода, если:

1) R(Q)=(90-5Q) × Q, ) C(Q)=Q<sup>2</sup>+6Q+10;

2) R(Q)=(100-4Q) × Q, ) C(Q)=Q<sup>2</sup>+4Q+15;

3) R(Q)=(401-3Q)×Q, ) C(Q)=Q<sup>2</sup>+Q+7;

4) R(Q)=(100-2Q) × Q, ) C(Q)=Q<sup>2</sup>+4Q+10;

5) R(O)=(300-3O)×O, ) C(O)=O<sup>2</sup>+2O+16.

27. Зависимость спроса от цены имеет вид  $Q$  -  $Q/P$ ). Построить график функции спроса, если:  $1) Q(P)=100+50/3P;$ 2)  $Q(P)=200+50/P$ ;

 $2) Q(P)=500+200/9P$ ; 4)  $Q(P)=300+150/P$ ;

5)  $Q(P)=400+100/P$ .

28. Зависимость спроса от дохода имеет вид  $O = O(M)$ . Построить график функции спроса, если:

1) Q(M)=1000-500/(M+1); 2) Q(M)=1200-500/(M+2); 3) O(M)=200-10e<sup>-2M</sup>

4)  $O(M) = 2500 - 1000/(M+3)$ ; 5)  $O(M) = 300 - 100 e^{-M}$ ; 6)  $O(M) = 150 - 10 e^{-M}$ .

29. Функция спроса имеет вид  $Q = Q(P)$ . Найти уравнение зависимости коэффициента эластичности от цены, если:

1) Q(P)=400/(P<sup>0,2</sup>); 2) Q(P)=200/(P<sup>0,7</sup>); 3) Q(P)=300/(P<sup>0,5</sup>);

4) Q(P)=150/(P<sup>0,1</sup>); 5) Q(P)=80/(P<sup>5</sup>);

30. За некоторый период времени количество акций у гражданина N увеличилось

на троцентов. На сколько процентов увеличилась общая стоимость акций этого гражданина, если цена каждой акции возросла процентов?  $er$ на  $\overline{q}$ 1)  $m=36$ ,  $q=20$ ; 2)  $m=20$ ,  $q=25$ ; 3) $m=21$ ,  $q=25$ ; 4)  $m=25$ ,  $q=28$ ; 5)  $m=30$ ,  $q=34$ .

7.4. Методические материалы, определяющие процедуры оценивания знаний, умений, навыков и (или) опыта деятельности, характеризующих этапы формирования компетенций.

Система оценивания результатов обучения студентов в университете подразумевает проведение текущего контроля успеваемости и промежуточной аттестации в соответствии с утвержденными в установленном порядке учебными планами по направлениям подготовки.

Для текущего контроля знаний и промежуточной аттестации обучающихся на соответствие их персональных достижений поэтапным требованиям соответствующих

основных профессиональных образовательных программ создаются фонды оценочных средств, позволяющие оценить знания, умения и освоенные компетенции.

Текущий контроль знаний и умений студентов предусматривает систематическую проверку качества полученных студентами знаний, умений и навыков по всем изучаемым дисциплинам.

Формы текущего контроля знаний в межсессионный период:

-модульно-рейтинговая система с использованием тестовых инструментов информационной образовательной среды (на платформе дистанционного обучения);

- контрольные задания (контрольная работа);

- письменный опрос.

Контрольные работы студентов оцениваются по итогам устного собеседования по выполненным контрольным работам в период лабораторно-экзаменационной сессии до сдачи экзамена по соответствующей дисциплине.

Контрольные задания по дисциплине выполняется студентами в межсессионный период с целью оценки результатов их самостоятельной учебной деятельности.

Формы текущего контроля знаний на учебных занятиях,

- сообщение, доклад, эссе, реферат;

- деловая или ролевая игра;

- круглый стол, дискуссия;

- устный, письменный опрос (индивидуальный, фронтальный);

- тестирование.

В рамках балльно-рейтинговой системы оценки знаний студентов, действующей в университете, по результатам текущего контроля знаний студент должен набрать не менее 35 баллов и не более 60 баллов.

Промежуточная аттестация предназначена для объективного подтверждения и оценивания достигнутых результатов обучения после завершения изучения дисциплины, прохождения практики, выполнения курсового проекта (работы), а также для оценивания эффективности организации учебного процесса.

Формы промежуточной аттестации:

- экзамен;

- собеседование по контрольной работе по дисциплине.

Экзамен проводятся в формах тестирования, в том числе и компьютерного, а также устного и письменного опроса, по тестам или билетам, в соответствии с программой учебной дисциплины.

Возможные формы проведения экзамена:

- устный экзамен по билетам;

- письменный экзамен по вопросам, тестам;

- компьютерное тестирование.

В рамках балльно-рейтинговой системы оценки знаний студентов результаты экзаменов (зачетов) оцениваются в 20-40 баллов.

Максимальный рейтинговый показатель по дисциплине, который может быть достигнут студентом, равен 100 баллам, который состоит из рейтингового показателя полученного по итогам текущего контроля знаний (максимум - 60 баллов) и рейтингового показателя полученного на экзамене (зачете) (максимум - 40 баллов).

![](_page_28_Picture_264.jpeg)

![](_page_29_Picture_302.jpeg)

## Шкала перевода итоговой оценки:

![](_page_29_Picture_303.jpeg)

#### **Основные критерии при формировании оценок:**

1. Оценка «отлично» ставится студенту, овладевшему элементами компетенции «знать», «уметь» и «владеть», проявившему всесторонние и глубокие знания программного материала по дисциплине, освоившему основную и дополнительную литературу, обнаружившему творческие способности в понимании, изложении и практическом использовании усвоенных знаний.

2. Оценка «хорошо» ставится студенту, овладевшему элементами компетенции «знать» и «уметь», проявившему полное знание программного материала по дисциплине, освоившему основную рекомендованную литературу, обнаружившему стабильный характер знаний и умений и способному к их самостоятельному применению и обновлению в ходе последующего обучения и практической деятельности.

3. Оценка «удовлетворительно» ставится студенту, овладевшему элементами компетенции «знать», т.е. проявившему знания основного программного материала по дисциплине в объеме, необходимом для последующего обучения и предстоящей практической деятельности, знакомому с основной рекомендованной литературой, допустившему неточности в ответе на экзамене, но в основном обладающему необходимыми знаниями для их устранения при корректировке со стороны экзаменатора.

4.Оценка «неудовлетворительно» ставится студенту, не овладевшему ни одним из элементов компетенции, т.е. обнаружившему существенные пробелы в знании основного программного материала по дисциплине, допустившему принципиальные ошибки при применении теоретических знаний, которые не позволяют ему продолжить обучение или приступить к практической деятельности без дополнительной подготовки по данной дисциплине.

5.Оценка «зачтено» соответствует критериям оценок от «отлично» до «удовлетворительно».

6. Оценка «не зачтено» соответствует критерию оценки «неудовлетворительно».

#### **8. Перечень основной и дополнительной учебной литературы, необходимой для освоения дисциплины (модуля).**

#### **8.1. Основная учебная литература**

1. Элементы математического моделирования: учебное пособие / А.Г. Мокриевич, Л.А. Дегтярь. – пос. Персиановский: Донской ГАУ, 2015. - 113 с. [Электронный ресурс]. – Режим доступа: http://ebs.rgazu.ru/?q=node/4511

2. Линейные модели и линейные методы оптимизации: учебное пособие / Л.А. Дегтярь, А.Г. Мокриевич. – пос. Персиановский: Донской ГАУ, 2014.- 54 с. [Электронный ресурс]. – Режим доступа: http://ebs.rgazu.ru/?q=node/4335

3. Эконометрика (базовый уровень). Econometrics (basic level) : учебное пособие / А.Н. Герасимов, Е.И. Громов, Ю.С. Скрипниченко [и др.]. — Санкт-Петербург : Лань, 2018. — 144 с. — ISBN 978-5-8114-2828-1. — Текст : электронный // Электронно-библиотечная система «Лань» : [сайт]. — URL: https://e.lanbook.com/book/106882 (дата обращения: 27.08.2019). — Режим доступа: для авториз. пользователей.

#### **8.2. Дополнительная учебная литература**

Эконометрика. Продвинутый уровень: учебное пособие /А.В.Белокопытов.- Смоленск : ФГБОУ ВО Смоленская ГСХА, 2018.- 77с.- Текст: электронный// Электронно-библиотечная система «Agrilib»:сайт.-Балашиха, 2018.-URL:http:**//**ebs.rgazu.ru|index.php?q=node|4928 (дата обращения: 23.06.2019).- Режим доступа: для зарегистрир.пользователей.

#### **9. Перечень ресурсов информационно-телекоммуникационной сети «Интернет», необходимых для освоения дисциплины**

![](_page_30_Picture_248.jpeg)

#### **10. Методические указания для обучающихся по освоению дисциплины (модуля) 10.1. Методические указания для обучающихся**

![](_page_30_Picture_249.jpeg)

![](_page_31_Picture_207.jpeg)

#### **10.2. Методические рекомендации преподавателю**

Примерная программа откорректирована с учетом конкретного направления подготовки бакалавров. В программе дисциплины предусмотрена работа, выполняемая студентами под непосредственным руководством преподавателя в аудитории (аудиторная самостоятельная работа) и внеаудиторная самостоятельная работа при выполнении контрольной работы, домашних заданий, рефератов, научно-исследовательской работы, проработки учебного материала с использованием учебника, учебных пособий, дополнительной учебнометодической и научной литературы.

Формы организации самостоятельной, работы студентов:

1. Самостоятельная работа студентов с обучающими программами в компьютерных классах. Обучающие программы ориентированы на проработку наиболее сложных разделов курса: новых разделов, не нашедших своевременного освещения в учебной литературе, на изучение методики постановки и решения задач по управлению качеством с определением числовых значений параметров.

2. Самостоятельная работа, ориентирована на подготовку к проведению практических занятий, семинаров, под руководством преподавателя.

3. Подготовка рефератов и докладов по отдельным вопросам, не нашедших надлежащего освещения на аудиторных занятиях. Темы рефератов выбираются студентом самостоятельно или рекомендуются преподавателем. Студентам даются указания о привлекаемой научной и учебной литературе по данной тематике.

4. Проведение самостоятельной работы в аудитории или лаборатории под непосредственным руководством преподавателя в форме разработки алгоритмов решения задач, сдачей тестов по теме, рубежного контроля и т.д.

5. Проведение бесед типа "круглого стола" с ограниченной группой студентов 4-5 чел. для углубленной проработки, анализа и оценки разных вариантов решения конкретных задач проектирования и принятие решений в условиях многовариантных задач.

6. Проведение научных исследований под руководством преподавателя, завершается научным отчетом, докладом, рукописью статьи для публикации.

7. Выполнение контрольной работы в объеме, предусмотренном настоящей рабочей программой. Конкретные задания разработаны и представлены в методических указаниях по изучению дисциплины (модуля) для студентов-заочников.

**11. Перечень информационных технологий, используемых при осуществлении образовательного процесса по дисциплине (модулю), включая перечень программного обеспечения и информационных справочных систем**

![](_page_32_Picture_273.jpeg)

![](_page_32_Picture_274.jpeg)

![](_page_33_Picture_322.jpeg)

**12. Описание материально-технической базы, необходимой для осуществления образовательного процесса по дисциплине (модулю)**

**12.1. Перечень специальных помещений, представляющие собой учебные аудитории для проведения занятий лекционного типа, занятий семинарского, практического типа, лабораторных работ, курсового проектирования (выполнение курсовых работ), групповых и индивидуальных консультаций, текущего контроля и промежуточной аттестации, а также помещения для самостоятельной работы.**

![](_page_33_Picture_323.jpeg)

Учебные аудитории для занятий лекционного типа

![](_page_34_Picture_376.jpeg)

#### Учебные аудитории для занятий практического (семинарского) типа

![](_page_34_Picture_377.jpeg)

![](_page_34_Picture_378.jpeg)

Учебные аудитории для групповых и индивидуальных консультаций, текущего контроля

и промежуточной аттестации

![](_page_34_Picture_379.jpeg)

#### *Приложение*

**4.1. Объем дисциплины (модуля) в зачетных единицах с указанием количества академических часов, выделенных на контактную работу обучающихся с преподавателем (по видам учебных занятий) и на самостоятельную работу обучающихся по индивидуальному учебному плану при ускоренном обучении со сроком обучения 3,5 года**

![](_page_35_Picture_150.jpeg)